- 书名:<<汉字dBASE-III简明教程--微型机汉字数据库管理系统>>
- 13 ISBN 9787810010283
- 10 ISBN 781001028X

出版时间:1997-04

PDF

#### http://www.tushu007.com

## $<<$  dBASE-III  $-$

四、字节 K字节、计算机

ASCII

CCDOS

 $dBASE$ 

# $<<$  dBASE-III  $-$

, tushu007.com

dBASE dBAsE

> dBASE  $dBASE$  $dBASE$ dBASE dBASE

> > dBASE

create  $5.1$ 

create

create

create append

list display list display

insert delete pack insert delete pack

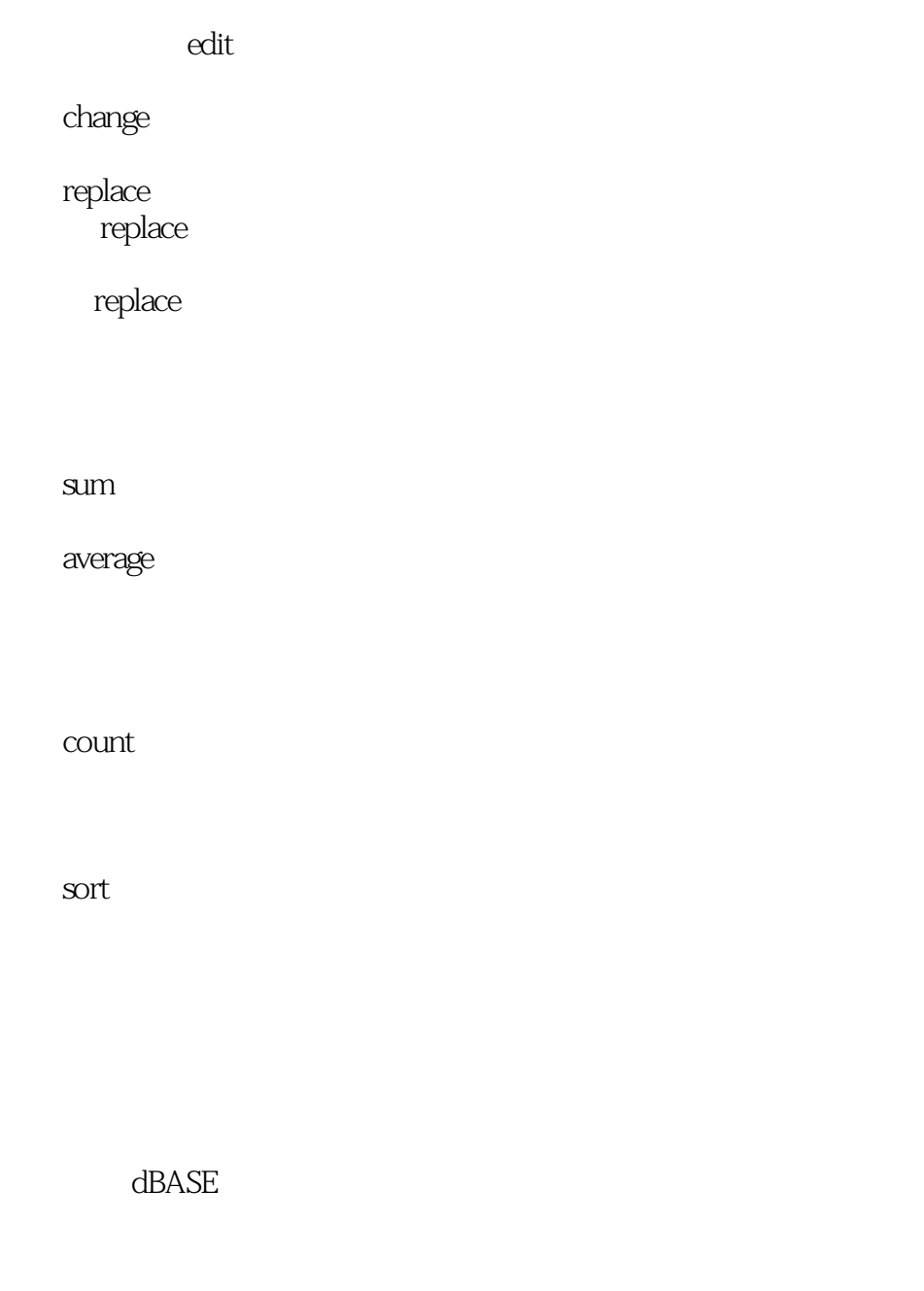

 $list$ 

dBASE

 $,$  tushu007.com <<汉字dBASE-III简明教程--微型�>

 $\operatorname{dBASE}$ 

 $\mathrm{dBASE}$ 

 $<<$  dBASE-III  $-$ 

 $<<$  dBASE-III  $-$ 

 $\mathbf{s}$ elect

update

join

relation

 $dBASE$ 

wait

accept

input

 $\omega$ 

 $\dots$ . say

do case

 $\&$ 

loop

exit

cancel dBASE DOS run

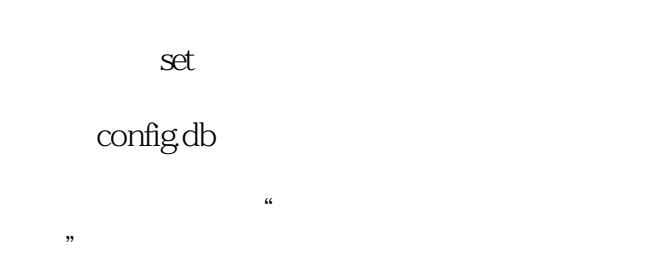

 $\mu$  and  $\mu$  and  $\mu$  and  $\mu$  and  $\mu$  and  $\mu$  and  $\mu$  and  $\mu$  and  $\mu$  and  $\mu$  and  $\mu$  and  $\mu$  and  $\mu$  and  $\mu$  and  $\mu$  and  $\mu$  and  $\mu$  and  $\mu$  and  $\mu$  and  $\mu$  and  $\mu$  and  $\mu$  and  $\mu$  and  $\mu$  and  $\mu$  Help

 $\overline{A}\overline{S}$ 

browse

dBASE

flowchart

Structrurechart dBASE

dBASE

 $*$ 

 $<<$  dBASE-III  $-$ 

, tushu007.com

dBASE

dBASE

dBASE dos

dBASE

dBASE BASIC

BASIC dBASE BASIC

dBASE TURBO PASCAL

PASCAL<br>dBASE TURBO PASCAL

 $dBASE$ 

TURBOPASCAL

TURBOPASCAL

 $\mathcal{A}$ 

 $A.1$ 

 $A.2$ 

 $A.3$ 

 $\text{<}\text{<}\text{dBASE-III}$  --  $\text{>}$ 

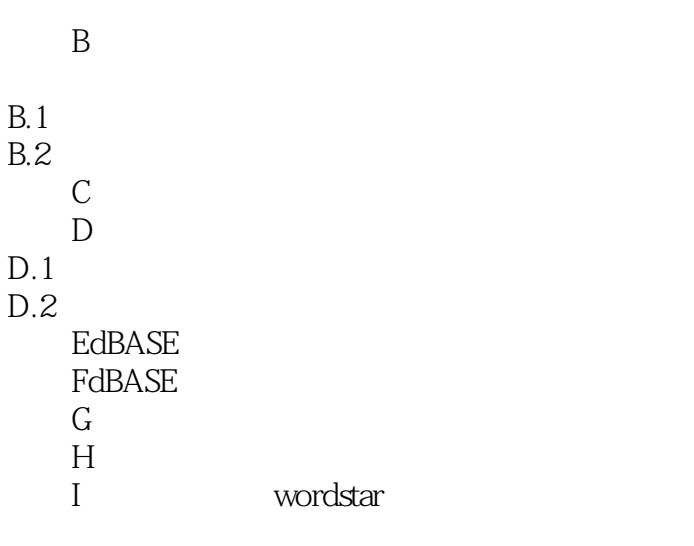

JdBASE

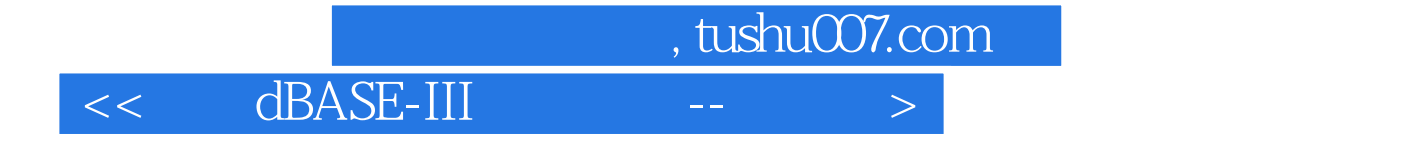

本站所提供下载的PDF图书仅提供预览和简介,请支持正版图书。

更多资源请访问:http://www.tushu007.com